# NAG Library Function Document

# nag tsa varma estimate (g13ddc)

### 1 Purpose

nag tsa varma estimate (g13ddc) fits a vector autoregressive moving average (VARMA) model to an observed vector of time series using the method of Maximum Likelihood (ML). Standard errors of parameter estimates are computed along with their appropriate correlation matrix. The function also calculates estimates of the residual series.

# 2 Specification

```
#include <nag.h>
#include <nagg13.h>
void nag_tsa_varma_estimate (Integer k, Integer n, Integer ip, Integer iq,
     Nag_IncludeMean mean, double par[], Integer npar, double qq[],
     Integer kmax, const double w[], const Nag_Boolean parhld[],
    Nag_Boolean exact, Integer iprint, double cgetol, Integer maxcal,
     Integer ishow, const char *outfile, Integer *niter, double *rlogl,
     double v[], double g[], double cm[], Integer pdcm, NagError *fail)
```
# 3 Description

Let  $W_t = (w_{1t}, w_{2t}, \dots, w_{kt})^\text{T}$ , for  $t = 1, 2, \dots, n$ , denote a vector of k time series which is assumed to follow a multivariate ARMA model of the form follow a multivariate ARMA model of the form

$$
W_t - \mu = \phi_1(W_{t-1} - \mu) + \phi_2(W_{t-2} - \mu) + \dots + \phi_p(W_{t-p} - \mu)
$$
  
 
$$
+ \epsilon_t - \theta_1 \epsilon_{t-1} - \theta_2 \epsilon_{t-2} - \dots - \theta_q \epsilon_{t-q}
$$
 (1)

where  $\epsilon_t = (\epsilon_{1t}, \epsilon_{2t}, \dots, \epsilon_{kt})^T$ , for  $t = 1, 2, \dots, n$ , is a vector of k residual series assumed to be Normally distributed with zero mean and positive definite covariance matrix  $\Sigma$ . The components of  $\epsilon_t$  are distributed with zero mean and positive definite covariance matrix  $\Sigma$ . The components of  $\epsilon_t$  are assumed to be uncorrelated at non-simultaneous lags. The  $\phi_i$  and  $\theta_j$  are k by k matrices of parameters.  $\{\phi_i\}$ , for  $i = 1, 2, \ldots, p$ , are called the autoregressive (AR) parameter matrices, and  $\{\theta_i\}$ , for  $i = 1, 2, \ldots, q$ , the moving average (MA) parameter matrices. The parameters in the model are thus the p (k by k)  $\phi$ -matrices, the q (k by k)  $\theta$ -matrices, the mean vector,  $\mu$ , and the residual error covariance matrix  $\Sigma$ . Let

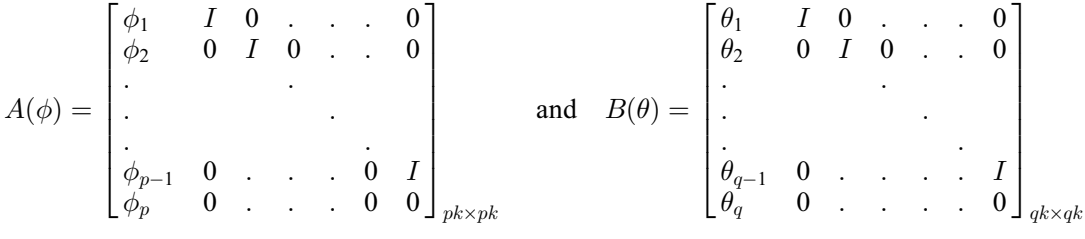

where  $I$  denotes the  $k$  by  $k$  identity matrix.

The ARMA model (1) is said to be stationary if the eigenvalues of  $A(\phi)$  lie inside the unit circle. Similarly, the ARMA model (1) is said to be invertible if the eigenvalues of  $B(\theta)$  lie inside the unit circle.

The method of computing the exact likelihood function (using a Kalman filter algorithm) is discussed in [Shea \(1987\).](#page-1-0) A quasi-Newton algorithm (see Gill [and Murray \(1972\)\)](#page-1-0) is then used to search for the maximum of the log-likelihood function. Stationarity and invertibility are enforced on the model using the reparameterisation discussed in [Ansley and Kohn \(1986\)](#page-1-0). Conditional on the maximum likelihood estimates being equal to their true values the estimates of the residual series are uncorrelated with zero mean and constant variance  $\Sigma$ .

<span id="page-1-0"></span>You have the option of setting a argument ([exact](#page-2-0) to Nag\_FALSE) so that nag\_tsa\_varma\_estimate (g13ddc) calculates conditional maximum likelihood estimates (conditional on  $W_0 = W_{-1} = \cdots = W_{1-p} = \epsilon_0 = \epsilon_-$ <br> $\epsilon_1 = 0$ ) This may be useful if the  $_1 = \cdots =$ e exact m

 $\epsilon_{1-q} = 0$ ). This may be useful if the exact maximum likelihood estimates are close to the boundary of the invertibility region the invertibility region.

You also have the option (see Section 5) of requesting nag tsa varma estimate (g13ddc) to constrain elements of the  $\phi$  and  $\theta$  matrices and  $\mu$  vector to have pre-specified values.

### 4 References

Ansley C F and Kohn R (1986) A note on reparameterising a vector autoregressive moving average model to enforce stationarity J. Statist. Comput. Simulation 24 99–106

Gill P E and Murray W (1972) Quasi-Newton methods for unconstrained optimization *J. Inst. Math.* Appl. 9 91–108

Shea B L (1987) Estimation of multivariate time series J. Time Ser. Anal. 8 95–110

#### 5 Arguments

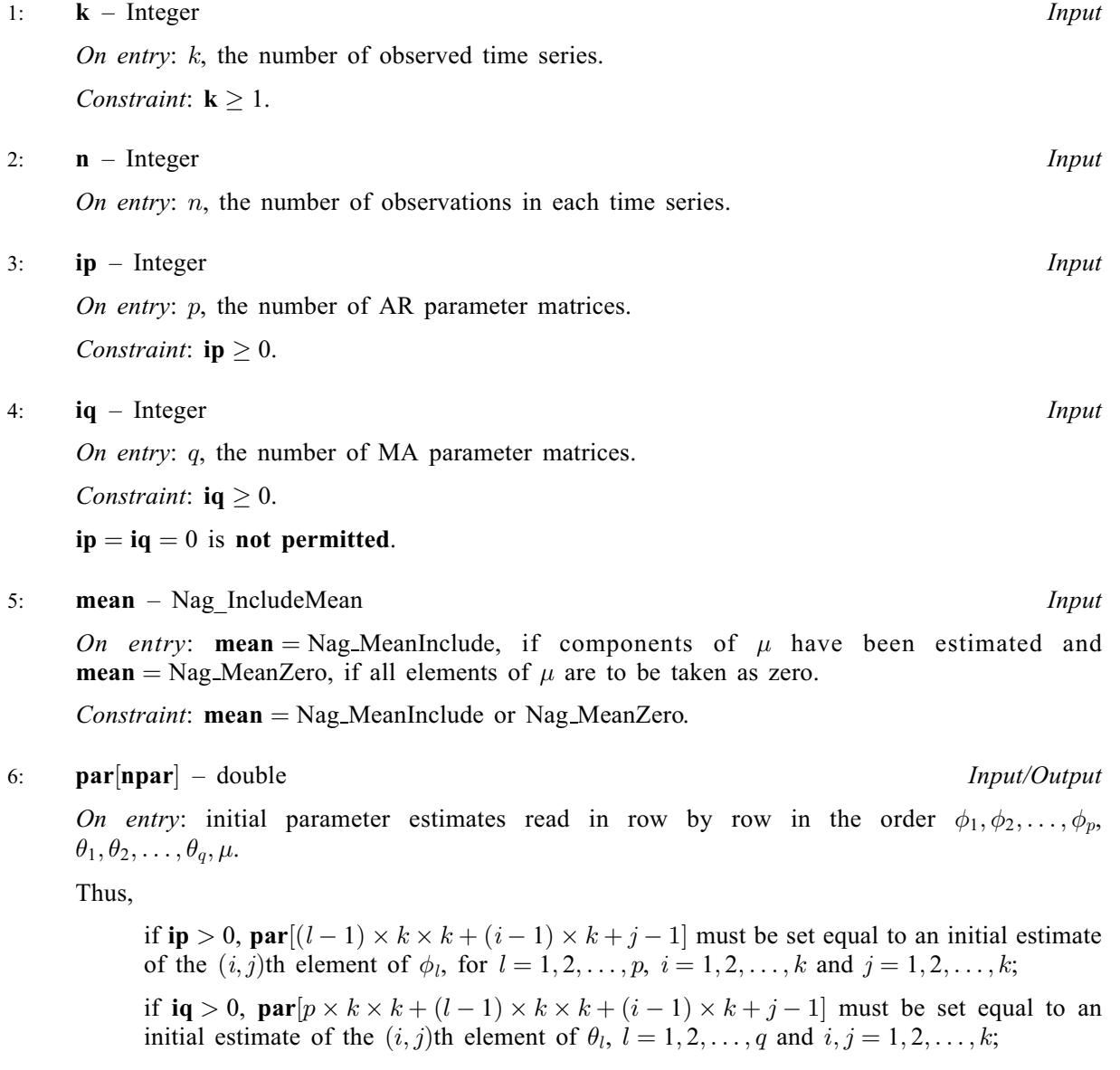

<span id="page-2-0"></span>if **[mean](#page-1-0)** = Nag MeanInclude,  $\mathbf{par}[(p+q) \times k \times k + i - 1]$  $\mathbf{par}[(p+q) \times k \times k + i - 1]$  $\mathbf{par}[(p+q) \times k \times k + i - 1]$  should be set equal to an initial<br>estimate of the *i*th component of  $\mu(\mu(i))$  (If you set  $\mathbf{par}[(n+q) \times k \times k + i - 1]$  to 0.0 estimate of the *i*th component of  $\mu (\mu (i))$ . (If you set  $par[(p+q) \times k \times k+i-1]$  $par[(p+q) \times k \times k+i-1]$  to 0.0<br>then nag tsa varma estimate (g13ddc) will calculate the mean of the *i*th series and use then nag tsa varma estimate (g13ddc) will calculate the mean of the  $i$ th series and use this as an initial estimate of  $\mu(i)$ .)

The first  $p \times k \times k$  elements of **[par](#page-1-0)** must satisfy the stationarity condition and the next  $q \times k \times k$ elements of [par](#page-1-0) must satisfy the invertibility condition.

If in doubt set all elements of  $par$  to 0.0.

On exit: if [fail](#page-4-0).code = NE\_NOERROR or fail.code = [NE\\_G13D\\_BOUND, NE\\_G13D\\_DERIV,](#page-5-0) [NE\\_G13D\\_MAX\\_LOGLIK, NE\\_G13D\\_MAXCAL](#page-5-0) or [NE\\_HESS\\_NOT\\_POS\\_DEF](#page-6-0)\_then all the elements of [par](#page-1-0) will be overwritten by the latest estimates of the corresponding ARMA parameters.

#### 7: **npar** – Integer Input

On entry: npar is the number of initial parameter estimates.

Constraints:

if **[mean](#page-1-0)** = Nag MeanZero, **npar** must be set equal to  $(p+q) \times k \times k$ ; if **[mean](#page-1-0)** = Nag MeanInclude, **npar** must be set equal to  $(p+q) \times k \times k + k$ .

The total number of observations  $(n \times k)$  must exceed the total number of parameters in the model (npar +  $k(k+1)/2$ ).

8:  $qq[kmax \times k]$  $qq[kmax \times k]$  $qq[kmax \times k]$  – double Input/Output On entry:  $qq[kmax \times (j-1) + i-1]$  must be set equal to an initial estimate of the  $(i, j)$ th<br>element of  $\Sigma$ . The lower triangle only is needed, as must be positive definite. It is strongly element of  $\Sigma$ . The lower triangle only is needed. **qq** must be positive definite. It is strongly recommended that on entry the elements of qq are of the same order of magnitude as at the solution point. If you set  $qq[kmax \times (j-1) + i-1] = 0.0$ , for  $i = 1, 2, ..., k$  and  $j = 1, 2, ..., i$ ,<br>then nag tsa varma estimate (g13ddc) will calculate the covariance matrix between the k time then nag tsa varma estimate (g13ddc) will calculate the covariance matrix between the k time series and use this as an initial estimate of  $\Sigma$ .

On exit: if [fail](#page-4-0).code = NE\_NOERROR or fail.code = [NE\\_G13D\\_BOUND, NE\\_G13D\\_DERIV,](#page-5-0) [NE\\_G13D\\_MAX\\_LOGLIK, NE\\_G13D\\_MAXCAL](#page-5-0) or [NE\\_HESS\\_NOT\\_POS\\_DEF](#page-6-0)\_then  $qq[kmax \times (j-1)+i-1]$  will contain the latest estimate of the  $(i, j)$ th element of  $\Sigma$ . The lower triangle only is returned lower triangle only is returned.

#### 9:  $kmax - Integer$   $Input$

On entry: stride seperating row elements in  $qq$ , w and [v](#page-4-0).

Constraint:  $kmax \ge k$  $kmax \ge k$ .

#### 10:  $w[kmax \times n]$  $w[kmax \times n]$  $w[kmax \times n]$  – const double Input

On entry:  $\mathbf{w}[\mathbf{kmax} \times (t-1) + i-1]$  must be set equal to the *i*th component of  $W_t$ , for  $i-1, 2, \ldots, k$  and  $t-1, 2, \ldots, n$  $i = 1, 2, \ldots, k$  and  $t = 1, 2, \ldots, n$ .

#### 11:  $parhld[npar] - const$  Nag Boolean Input

On entry: **[par](#page-1-0)hld**[i - 1] must be set to Nag\_TRUE if **par**[i - 1] is to be held constant at its input value and Nag FALSE if **par**[i - 1] is a free parameter for  $i = 1, 2$  **npar** value and Nag\_FALSE if  $par[i-1]$  $par[i-1]$  is a free parameter, for  $i = 1, 2, ..., npar$ .

If in doubt try setting all elements of parhld to Nag\_FALSE.

#### 12: **exact** – Nag Boolean **Input**

On entry: must be set equal to Nag\_TRUE if you wish nag\_tsa\_varma\_estimate (g13ddc) to compute exact maximum likelihood estimates. exact must be set equal to Nag\_FALSE if only conditional likelihood estimates are required.

#### <span id="page-3-0"></span>13: **iprint** – Integer Input is a set of the set of the *Input* is a set of the *Input* is a set of the *Input*

On entry: the frequency with which the automatic monitoring function is to be called.

iprint  $> 0$ 

The ML search procedure is monitored once every iprint iterations and just before exit from the search function.

#### iprint  $= 0$

The search function is monitored once at the final point.

#### iprint  $< 0$

The search function is not monitored at all.

#### 14: cgetol – double Input

On entry: the accuracy to which the solution in **[par](#page-1-0)** and **[qq](#page-2-0)** is required.

If **cgetol** is set to  $10^{-l}$  and on exit **[fail](#page-4-0).code** = NE\_NOERROR or **fail.code** =<br>NE\_G13D\_BOUND\_NE\_G13D\_DERIV\_or\_NE\_HESS\_NOT\_POS\_DEE\_then\_all\_the\_elements [NE\\_G13D\\_BOUND, NE\\_G13D\\_DERIV](#page-5-0) or [NE\\_HESS\\_NOT\\_POS\\_DEF,](#page-6-0) then all the elements in [par](#page-1-0) and  $qq$  should be accurate to approximately  $l$  decimal places. For most practical purposes the value  $10^{-4}$  should suffice. You should be wary of setting **cgetol** too small since the convergence criteria may then have become too strict for the machine to handle.

If cgetol has been set to a value which is less than the *machine precision*,  $\epsilon$ , then nag\_tsa\_varma\_estimate (g13ddc) will use the value  $10.0 \times \sqrt{\epsilon}$  instead.

#### 15: **maxcal** – Integer **Input**

On entry: the maximum number of likelihood evaluations to be permitted by the search procedure.

Suggested value: **maxcal** =  $40 \times$  **[npar](#page-2-0)**  $\times$  (**npar** + 5).

Constraint: **maxcal**  $\geq 1$ .

#### 16: **ishow** – Integer *Input*

On entry: specifies which of the following two quantities are to be printed.

- (i) table of maximum likelihood estimates and their standard errors (as returned in the output arrays [par](#page-1-0), [qq](#page-2-0) and [cm](#page-4-0));
- (ii) table of residual series (as returned in the output array [v](#page-4-0)).

ishow  $= 0$ 

None of the above are printed.

$$
is how =
$$

**ishow** = 1<br>(i) only is printed.

ishow  $= 2$ (i) and (ii) are printed.

Constraint:  $0 \leq$  ishow  $\leq 2$ .

17: **outfile** – const char \* Input

On entry: the name of a file to which diagnostic output will be directed. If **outfile** is **NULL** the diagnostic output will be directed to standard output.

18: **niter** – Integer \* Output

On exit: if [fail](#page-4-0):code = NE\_NOERROR or fail:code = [NE\\_G13D\\_BOUND, NE\\_G13D\\_DERIV,](#page-5-0) [NE\\_G13D\\_MAX\\_LOGLIK, NE\\_G13D\\_MAXCAL](#page-5-0) or [NE\\_HESS\\_NOT\\_POS\\_DEF](#page-6-0) then niter contains the number of iterations performed by the search function.

# <span id="page-4-0"></span>19: **rlogl** – double \* Output

On exit: if fail.code = NE\_NOERROR or fail.code = [NE\\_G13D\\_BOUND, NE\\_G13D\\_DERIV,](#page-5-0) [NE\\_G13D\\_MAX\\_LOGLIK, NE\\_G13D\\_MAXCAL](#page-5-0) or [NE\\_HESS\\_NOT\\_POS\\_DEF](#page-6-0)\_then rlogl contains the value of the log-likelihood function corresponding to the final point held in [par](#page-1-0) and [qq](#page-2-0).

# 20:  $\mathbf{v}[\mathbf{kmax} \times \mathbf{n}] - \text{double}$  $\mathbf{v}[\mathbf{kmax} \times \mathbf{n}] - \text{double}$  $\mathbf{v}[\mathbf{kmax} \times \mathbf{n}] - \text{double}$  $\mathbf{v}[\mathbf{kmax} \times \mathbf{n}] - \text{double}$  $\mathbf{v}[\mathbf{kmax} \times \mathbf{n}] - \text{double}$  Output

*On exit:* if **fail.code** = NE\_NOERROR or **fail.code** = [NE\\_G13D\\_BOUND, NE\\_G13D\\_DERIV,](#page-5-0) NE\_G13D\_MAX\_LOGLIK \_ NE\_G13D\_MAXCAL\_\_or \_NE\_HESS\_NOT\_POS\_DEE\_then [NE\\_G13D\\_MAX\\_LOGLIK, NE\\_G13D\\_MAXCAL](#page-5-0) or [NE\\_HESS\\_NOT\\_POS\\_DEF](#page-6-0) then v[[kmax](#page-2-0)  $\times (t-1)+i-1$ ] will contain an estimate of the *i*th component of  $\epsilon_t$ , for  $i=1,2, \ldots, k$  and  $t=1,2, \ldots, n$  corresponding to the final point held in **par** and **q**q  $i = 1, 2, \ldots, k$  and  $t = 1, 2, \ldots, n$ , corresponding to the final point held in **[par](#page-1-0)** and **[qq](#page-2-0)**.

21:  $g[npar]$  $g[npar]$  $g[npar]$  – double  $Output$ On exit: if fail.code = NE\_NOERROR or fail.code = [NE\\_G13D\\_BOUND, NE\\_G13D\\_DERIV,](#page-5-0) [NE\\_G13D\\_MAX\\_LOGLIK, NE\\_G13D\\_MAXCAL](#page-5-0) or [NE\\_HESS\\_NOT\\_POS\\_DEF](#page-6-0) then  $g[i-1]$ <br>will contain the estimated first derivative of the log-likelihood function with respect to the *i*th will contain the estimated first derivative of the log-likelihood function with respect to the *i*th element in the array [par](#page-1-0). If the gradient cannot be computed then all the elements of  $g$  are returned as zero.

### 22: cm  $[\text{pdcm} \times \text{npar}]$  $[\text{pdcm} \times \text{npar}]$  $[\text{pdcm} \times \text{npar}]$  – double  $Output$

On exit: if fail.code = NE\_NOERROR or fail.code = [NE\\_G13D\\_BOUND, NE\\_G13D\\_DERIV,](#page-5-0) [NE\\_G13D\\_MAX\\_LOGLIK, NE\\_G13D\\_MAXCAL](#page-5-0) or [NE\\_HESS\\_NOT\\_POS\\_DEF](#page-6-0)\_then **cm**  $[\text{pdcm} \times (j-1) + i - 1]$  will contain an estimate of the correlation coefficient between the  $j$  then ith and jth elements in the [par](#page-1-0) array for  $1 \le i \le$  [npar](#page-2-0),  $1 \le j \le$  npar. If  $i = j$ , then **cm**[pdcm  $\times$  (j - 1) + i - 1] will contain the estimated standard error of [par](#page-1-0)[i - 1]. If the *l*th component of par has been held constant i.e. parbld[l - 1] was set to Nag TRUE then the *l*th component of **[par](#page-1-0)** has been held constant, i.e., **[parhld](#page-2-0)**[ $l-1$ ] was set to Nag\_TRUE, then the *l*th row and column of **cm** will be set to zero. If the second derivative matrix cannot be computed row and column of cm will be set to zero. If the second derivative matrix cannot be computed then all the elements of cm are returned as zero.

#### 23: **pdcm** – Integer Input

On entry: stride seperating row elements in cm.

Constraint:  $pdem \geq npar$  $pdem \geq npar$ .

#### 24: **fail** – NagError \* **Input/Output**

The NAG error argument (see Section 2.7 in How to Use the NAG Library and its Documentation).

# 6 Error Indicators and Warnings

#### NE\_ALLOC\_FAIL

Dynamic memory allocation failed. See Section 3.2.1.2 in How to Use the NAG Library and its Documentation for further information.

#### NE\_BAD\_PARAM

On entry, argument  $\langle value \rangle$  had an illegal value.

#### NE\_G13D\_AR

The initial AR parameter estimates are outside the stationarity region. To proceed, you must try a different starting point.

### <span id="page-5-0"></span>NE\_G13D\_ARMA

On entry,  $ip = 0$  $ip = 0$  and  $iq = 0$  $iq = 0$ .

#### NE\_G13D\_BOUND

The ML solution is so close to the boundary of either the stationarity region or the invertibility region that nag tsa varma estimate (g13ddc) cannot evaluate the Hessian matrix. The elements of [cm](#page-4-0) are set to zero, as are the elements of [g](#page-4-0). All other output quantities are correct.

#### NE\_G13D\_DERIV

An estimate of the second derivative matrix and the gradient vector at the solution point was computed. Either the Hessian matrix was found to be too ill-conditioned to be evaluated accurately or the gradient vector could not be computed to an acceptable degree of accuracy. The elements of [cm](#page-4-0) are set to zero, as are the elements of [g](#page-4-0). All other output quantities are correct.

#### NE\_G13D\_GRAD

The function cannot compute a sufficiently accurate estimate of the gradient vector at the usersupplied starting point. This usually occurs if either the initial parameter estimates are very close to the ML parameter estimates, or you have supplied a very poor estimate of  $\Sigma$ , or the starting point is very close to the boundary of the stationarity or invertibility region. To proceed, you must try a different starting point.

#### NE\_G13D\_MA

The initial MA parameter estimates are outside the invertibility region. To proceed, you must try a different starting point.

#### NE\_G13D\_MAX\_LOGLIK

The conditions for a solution have not all been met, but a point at which the log-likelihood took a larger value could not be found.

Provided that the estimated first derivatives are sufficiently small, and that the estimated condition number of the second derivative (Hessian) matrix, as printed when **[iprint](#page-3-0)**  $\geq 0$ , is not too large, this error exit may simply mean that, although it has not been possible to satisfy the specified requirements, the algorithm has in fact found the solution as far as the accuracy of the machine permits.

Such a condition can arise, for instance, if **[cgetol](#page-3-0)** has been set so small that rounding error in evaluating the likelihood function makes attainment of the convergence conditions impossible.

If the estimated condition number at the final point is large, it could be that the final point is a solution but that the smallest eigenvalue of the Hessian matrix is so close to zero at the solution that it is not possible to recognize it as a solution. Output quantities were computed at the final point held in **[par](#page-1-0)** and  $qq$ , except that if  $g$  or  $cm$  could not be computed, in which case they are set to zero.

#### NE\_G13D\_MAXCAL

There have been [maxcal](#page-3-0) log-likelihood evaluations made in the function.

If steady increases in the log-likelihood function were monitored up to the point where this exit occurred, then the exit probably simply occurred because **[max](#page-1-0)[cal](#page-3-0)** was set too small, so the calculations should be restarted from the final point held in **par** and  $qq$ . This type of exit may also indicate that there is no maximum to the likelihood surface. Output quantities were computed at the final point held in **[par](#page-1-0)** and  $qq$ , except that if  $g$  or [cm](#page-4-0) could not be computed, in which case they are set to zero.

#### NE\_G13D\_START

The starting point is too close to the boundary of the admissibility region.

# <span id="page-6-0"></span>NE HESS NOT POS DEF

The second-derivative matrix at the solution point is not positive definite. The elements of [cm](#page-4-0) are set to zero. All other output quantities are correct.

# NE\_INT

On entry,  $ip = \langle value \rangle$  $ip = \langle value \rangle$ . Constraint:  $ip \geq 0$  $ip \geq 0$ .

On entry,  $iq = \langle value \rangle$  $iq = \langle value \rangle$ . Constraint:  $iq \geq 0$  $iq \geq 0$ .

On entry, **[ishow](#page-3-0)** =  $\langle value \rangle$ . Constraint:  $0 \leq$  [ishow](#page-3-0)  $\leq$  2.

On entry,  $\mathbf{k} = \langle value \rangle$  $\mathbf{k} = \langle value \rangle$  $\mathbf{k} = \langle value \rangle$ . Constraint:  $k \geq 1$  $k \geq 1$ .

On entry, **[maxcal](#page-3-0)** =  $\langle value \rangle$ . Constraint:  $maxcal > 1$  $maxcal > 1$ .

On entry, **[npar](#page-2-0)** =  $\langle value \rangle$ . Constraint:  $\mathbf{npar} = \langle value \rangle$  $\mathbf{npar} = \langle value \rangle$  $\mathbf{npar} = \langle value \rangle$ .

On entry, **[npar](#page-2-0)** =  $\langle value \rangle$ . Constraint: **[npar](#page-2-0)**  $\geq 0$ .

### NE\_INT\_2

On entry,  $\mathbf{kmax} = \langle value \rangle$  $\mathbf{kmax} = \langle value \rangle$  $\mathbf{kmax} = \langle value \rangle$  and  $\mathbf{k} = \langle value \rangle$  $\mathbf{k} = \langle value \rangle$  $\mathbf{k} = \langle value \rangle$ . Constraint:  $kmax > k$  $kmax > k$  $kmax > k$ .

On entry, **[pdcm](#page-4-0)** =  $\langle value \rangle$  and **[npar](#page-2-0)** =  $\langle value \rangle$ . Constraint:  $pdom \geq npar$  $pdom \geq npar$ .

#### NE\_INT\_3

O[n](#page-1-0) entry,  $\mathbf{n} = \langle value \rangle$ ,  $\mathbf{k} = \langle value \rangle$  $\mathbf{k} = \langle value \rangle$  $\mathbf{k} = \langle value \rangle$  and  $\mathbf{npar} = \langle value \rangle$  $\mathbf{npar} = \langle value \rangle$  $\mathbf{npar} = \langle value \rangle$ . Co[n](#page-1-0)straint:  $\mathbf{n} \times \mathbf{k} > \mathbf{n}$  $\mathbf{n} \times \mathbf{k} > \mathbf{n}$  $\mathbf{n} \times \mathbf{k} > \mathbf{n}$ par +  $\mathbf{k} \times (\mathbf{k} + 1)/2$ .

#### NE\_INTERNAL\_ERROR

An internal error has occurred in this function. Check the function call and any array sizes. If the call is correct then please contact NAG for assistance.

An unexpected error has been triggered by this function. Please contact NAG. See Section 3.6.6 in How to Use the NAG Library and its Documentation for further information.

#### NE\_NO\_LICENCE

Your licence key may have expired or may not have been installed correctly. See Section 3.6.5 in How to Use the NAG Library and its Documentation for further information.

#### NE\_NOT\_CLOSE\_FILE

Cannot close file  $\langle value \rangle$ .

#### NE\_NOT\_POS\_DEF

The initial estimate of  $\Sigma$  is not positive definite. To proceed, you must try a different starting point.

#### NE\_NOT\_WRITE\_FILE

Cannot open file  $\langle value \rangle$  for writing.

# 7 Accuracy

On exit from nag\_tsa\_varma\_estimate (g13ddc), if [fail](#page-4-0).code = NE\_NOERROR or fail.code = [NE\\_G13D\\_BOUND](#page-5-0), [NE\\_G13D\\_DERIV](#page-5-0) or [NE\\_HESS\\_NOT\\_POS\\_DEF](#page-6-0)\_and [cgetol](#page-3-0) has been set to  $10^{-l}$ , then all the parameters should be accurate to approximately *l* decimal places. If **[cgetol](#page-3-0)** was set equal to a value less than the *machine precision*,  $\epsilon$ , then all the parameters should be accurate to approximately  $10.0 \times \sqrt{\epsilon}$ .

If [fail](#page-4-0).code = [NE\\_G13D\\_MAXCAL](#page-5-0) on exit (i.e., [maxcal](#page-3-0) likelihood evaluations have been made but the convergence conditions of the search function have not been satisfied), then the elements in [par](#page-1-0) and [qq](#page-2-0) may still be good approximations to the ML estimates. Inspection of the elements of [g](#page-4-0) may help you determine whether this is likely.

# 8 Parallelism and Performance

nag tsa varma estimate (g13ddc) is threaded by NAG for parallel execution in multithreaded implementations of the NAG Library.

nag tsa varma estimate (g13ddc) makes calls to BLAS and/or LAPACK routines, which may be threaded within the vendor library used by this implementation. Consult the documentation for the vendor library for further information.

Please consult the x06 Chapter Introduction for information on how to control and interrogate the OpenMP environment used within this function. Please also consult the Users' Notefor your implementation for any additional implementation-specific information.

# 9 Further Comments

# 9.1 Memory Usage

Let  $r = \max(i\mathbf{p}, i\mathbf{q})$  and  $s = \mathbf{npar} + \mathbf{k} \times (\mathbf{k} + 1)/2$  $s = \mathbf{npar} + \mathbf{k} \times (\mathbf{k} + 1)/2$  $s = \mathbf{npar} + \mathbf{k} \times (\mathbf{k} + 1)/2$  $s = \mathbf{npar} + \mathbf{k} \times (\mathbf{k} + 1)/2$  $s = \mathbf{npar} + \mathbf{k} \times (\mathbf{k} + 1)/2$ . Local workspace arrays of fixed lengths are allocated internally by nag tsa\_varma\_estimate (g13ddc). The total size of these arrays amounts to  $s + \mathbf{k} \times r + 52$  $s + \mathbf{k} \times r + 52$  $s + \mathbf{k} \times r + 52$  Integer elements and

$$
2 \times s^2 + s \times (s-1)/2 + 15 \times s + \mathbf{k}^2 \times (2 \times \mathbf{ip} + \mathbf{iq} + (r+3)^2) + \mathbf{k} \times (2 \times r^2 + 2 \times
$$
  
 
$$
r+3 \times \mathbf{n} + 4) + 10 \text{ double elements}
$$

 $r + 3 \times n + 4$  $r + 3 \times n + 4$  $r + 3 \times n + 4$  + 10 double elements.

# 9.2 Timing

The number of iterations required depends upon the number of parameters in the model and the distance of the user-supplied starting point from the solution.

# 9.3 Constraining for Stationarity and Invertibility

If the solution lies on the boundary of the admissibility region (stationarity and invertibility region) then nag tsa varma estimate (g13ddc) may get into difficulty and exit with [fail](#page-4-0).code = [NE\\_G13D\\_MAX\\_LOGLIK](#page-5-0). If this exit occurs you are advised to either try a different starting point or a different setting for [exact](#page-2-0). If this still continues to occur then you are urged to try fitting a more parsimonious model.

# 9.4 Over-parameterisation

You are advised to try and avoid fitting models with an excessive number of parameters since overparameterisation can cause the maximization problem to become ill-conditioned.

# 9.5 Standardizing the Residual Series

The standardized estimates of the residual series  $\epsilon_t$  (denoted by  $\hat{e}_t$ ) can easily be calculated by forming the Cholesky decomposition of  $\Sigma$ , e.g.,  $GG^T$  and setting  $\hat{e}_t = G^{-1}\hat{e}_t$ . nag\_dpotrf (f07fdc) may be used to calculate the array **q**. The components of  $\hat{e}_t$  which are now uncorrelated at **all** lags can sometimes to calculate the array **[g](#page-4-0)**. The components of  $\hat{e}_t$  which are now uncorrelated at **all** lags can sometimes be more easily interpreted.

#### 9.6 Assessing the Fit of the Model

If your time series model provides a good fit to the data then the residual series should be approximately white noise, i.e., exhibit no serial cross-correlation. An examination of the residual crosscorrelation matrices should confirm whether this is likely to be so. You are advised to call nag tsa varma diagnostic (g13dsc) to provide information for diagnostic checking. nag tsa varma diagnostic (g13dsc) returns the residual cross-correlation matrices along with their asymptotic standard errors. nag tsa varma diagnostic (g13dsc) also computes a portmanteau statistic and its asymptotic significance level for testing model adequacy. If [fail](#page-4-0):code = NE NOERROR or fail:code = [NE\\_G13D\\_BOUND](#page-5-0), [NE\\_G13D\\_DERIV, NE\\_G13D\\_MAX\\_LOGLIK](#page-5-0) or [NE\\_HESS\\_NOT\\_POS\\_DEF](#page-6-0) on exit from nag tsa varma estimate (g13ddc) then the quantities output [k](#page-1-0), [n](#page-1-0), [v](#page-4-0), [kmax](#page-2-0), [ip](#page-1-0), [iq](#page-1-0), [par](#page-1-0), [parhld](#page-2-0), and [qq](#page-2-0) will be suitable for input to nag\_tsa\_varma\_diagnostic (g13dsc).

# 10 Example

This example shows how to fit a bivariate AR(1) model to two series each of length 48.  $\mu$  will be estimated and  $\phi_1(2, 1)$  will be constrained to be zero.

### 10.1 Program Text

```
/* nag_tsa_varma_estimate (g13ddc) Example Program.
 *
 * NAGPRODCODE Version.
 *
* Copyright 2016 Numerical Algorithms Group.
 *
 * Mark 26, 2016.
 */
/* Pre-processor includes */
#include <stdio.h>
#include <string.h>
#include <math.h>
#include <nag.h>
#include <nag_stdlib.h>
#include <nagg13.h>
int main(void)
{
  /*Logical scalar and array declarations */
  Nag_Boolean exact;
  Nag_IncludeMean mean;
  Nag_Boolean *parhld = 0;
  /*Integer scalar and array declarations */
  Integer exit_status = 0;
  Integer i, ip, iprint, iq, ishow, j, k, kmax, maxcal, n;
  Integer niter, npar, pdcm, pdqq, pdw;
  /*Double scalar and array declarations */
  double cgetol, rlogl;
  double *\rm{cm} = 0, *\rm{q} = 0, *\rm{par} = 0, *\rm{qq} = 0, *\rm{v} = 0, *\rm{w} = 0;
  /*Character scalar and array declarations */
  char smean[40];
  /*NAG Types */
  NagError fail;
  INIT_FAIL(fail);
  printf("nag tsa varma estimate (g13ddc) Example Program Results\n");
  /* Skip heading in data file */
#ifdef WIN32
  scanf_s("%*[\hat{\ } \ranglen] ");
#else
 scanf("%*[^\n] ");
#endif
#ifdef WIN32
  scanf_s("%" NAG_IFMT "%" NAG_IFMT "%" NAG_IFMT "%" NAG_IFMT "%39s%*[^\n] ",
          &k, &ip, &iq, &n, smean, (unsigned)_countof(smean));
#else
```

```
scanf("%" NAG_IFMT "%" NAG_IFMT "%" NAG_IFMT "%" NAG_IFMT "%39s%*\lceil \wedge n \rceil",
        &k, &ip, &iq, &n, smean);
#endif
  npar = (ip + iq) * k * k;kmax = 3;/*
   * nag_enum_name_to_value (x04nac).
   * Converts NAG enum member name to value
   */
  mean = (Nag_IncludeMean) nag_enum_name_to_value(smean);
  if (mean == Nag_MeanInclude)
   npar = npar + k;print(f("n");
  pdcm = npar;
  pdqq = kmax;#define QQ(I, J) qq[(J-1)*pdqq + I-1]
  pdw = kmax;
#define W(I, J) w[(J-1)*pdw + I-1]
  if (!(cm = NAG ALLOC(npar * npar, double)) ||
      !(g = NAG_ALLOC(npar, double)) ||
      !(par = NAG_ALLOC(npar, double)) ||
      !(qq = NAG_ALLOC(kmax * k, double)) ||
      !(v = NAG_ALLDC(kmax * n, double))!(w = NAG_ALLOC(kmax * n, double))!(parhld = NAG_ALLOC(npar, Nag_Boolean)))
  {
    printf("Allocation failure\n");
    exit status = -1;
    goto END;
  }
  for (i = 0; i < npar; i++) {
   par[i] = 0.00e0;partld[i] = NagFALSE;
  \}/* Set all elements of Q to zero to use the covariance matrix */<br>/* between the K time series as the initial estimate of the */between the K time series as the initial estimate of the */ covariance matrix
  /* covariance matrix
  for (j = 1; j \le k; j++) {
    for (i = j; i \le k; i++)QQ(i, j) = 0.00e0;}
  for (i = 1; i \le k; i++) {
    for (j = 1; j \le n; j++)#ifdef _WIN32
     \overline{\text{scanf}}_s("lf ", \delta W(i, j));
#else
     scanf("%lf ", &W(i, j));
#endif
  }
#ifdef WIN32
  scanf_s("%*[^\n] ");
#else
  scanf("*[\hat{\ } \n] ");
#endif
 partial[2] = Naq TRUE;
  exact = Naq_TRUE;iprint = (- (1));
  cgeto1 = 0.00010e0;maxcal = 40 * npar * (npar + 5);
  ishow = 2;/*
  * nag_tsa_varma_estimate (g13ddc)
   * Multivariate time series, estimation of varma model
   */
  fflush(stdout);
  nag_tsa_varma_estimate(k, n, ip, iq, mean, par, npar, qq, kmax, w, parhld,
                           exact, iprint, cgetol, maxcal, ishow, 0,
                           &niter, &rlogl, v, g, cm, pdcm, &fail);
  if (fail.code != NE_NOERROR) {
    printf("Error from nag_tsa_varma_estimate (g13ddc).\n%s\n", fail.message);
    exit_status = 1;
```

```
goto END;
  }
END:
 NAG_FREE(cm);
  NAG_FREE(g);
  NAG_FREE(par);
 NAG_FREE(qq);
  NAG_FREE(v);
 NAG_FREE(w);
 NAG_FREE(parhld);
 return exit_status;
}
```
#### 10.2 Program Data

```
nag_tsa_varma_estimate (g13ddc) Example Program Data
2 1 0 48 Nag_MeanInclude : k, ip, iq, n, mean
-1.490 -1.620 5.200 6.230 6.210 5.860 4.090 3.180
 2.620 1.490 1.170 0.850 -0.350 0.240 2.440 2.580
2.040 0.400 2.260 3.340 5.090 5.000 4.780 4.110
3.450 1.650 1.290 4.090 6.320 7.500 3.890 1.580
 5.210 5.250 4.930 7.380 5.870 5.810 9.680 9.070
 7.290 7.840 7.550 7.320 7.970 7.760 7.000 8.350
 7.340 6.350 6.960 8.540 6.620 4.970 4.550 4.810
 4.750 4.760 10.880 10.010 11.620 10.360 6.400 6.240
7.930 4.040 3.730 5.600 5.350 6.810 8.270 7.680
 6.650 6.080 10.250 9.140 17.750 13.300 9.630 6.800
 4.080 5.060 4.940 6.650 7.940 10.760 11.890 5.850
 9.010 7.500 10.020 10.380 8.150 8.370 10.730 12.140 : w
```
#### 10.3 Program Results

nag\_tsa\_varma\_estimate (g13ddc) Example Program Results

VALUE OF LOG LIKELIHOOD FUNCTION ON EXIT = -0.20280E+03 MAXIMUM LIKELIHOOD ESTIMATES OF AR PARAMETER MATRICES ----------------------------------------------------- PHI(1) ROW-WISE: 0.802 0.065 ( 0.091)( 0.102) 0.000 0.575 ( 0.000)( 0.121) MAXIMUM LIKELIHOOD ESTIMATE OF PROCESS MEAN ------------------------------------------- 4.271 7.825 ( 1.219)( 0.776) MAXIMUM LIKELIHOOD ESTIMATE OF SIGMA MATRIX ------------------------------------------- 2.964 0.637 5.380 RESIDUAL SERIES NUMBER 1 ------------------------- T1 2 3 4 5 6 7 8 V(T) -3.33 -1.24 5.75 1.27 0.32 0.11 -1.27 -0.73 T 9 10 11 12 13 14 15 16 V(T) -0.58 -1.26 -0.67 -1.13 -2.02 -0.57 1.24 -0.13

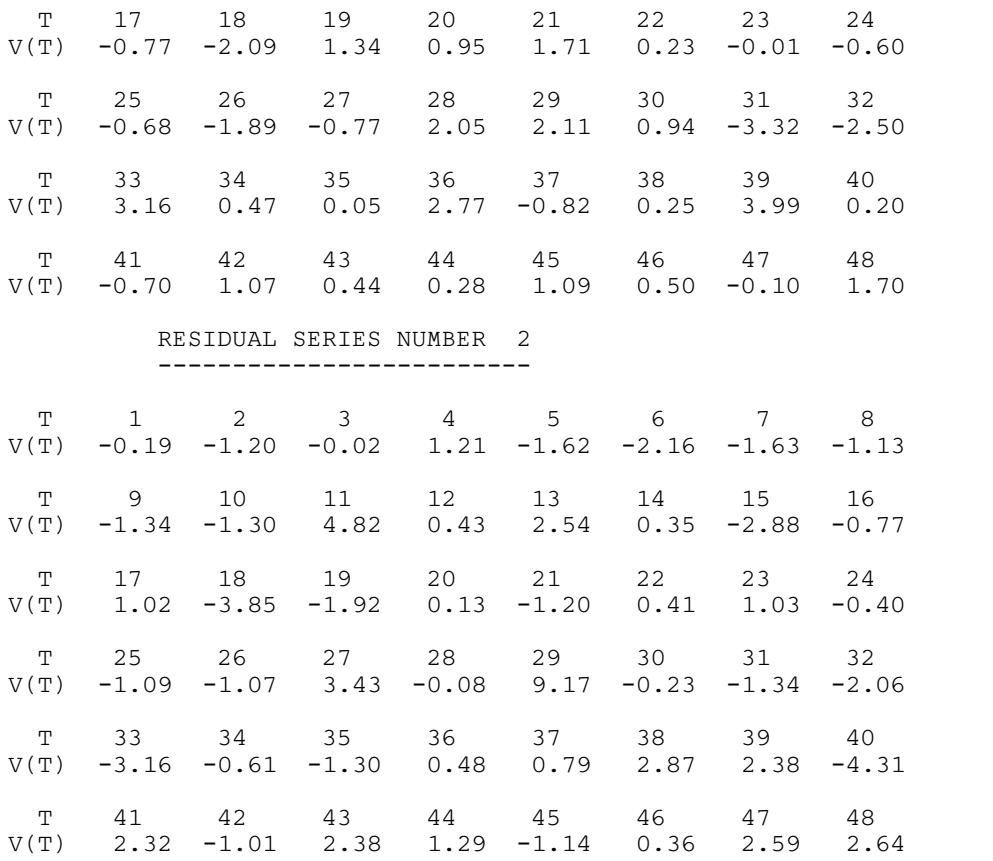